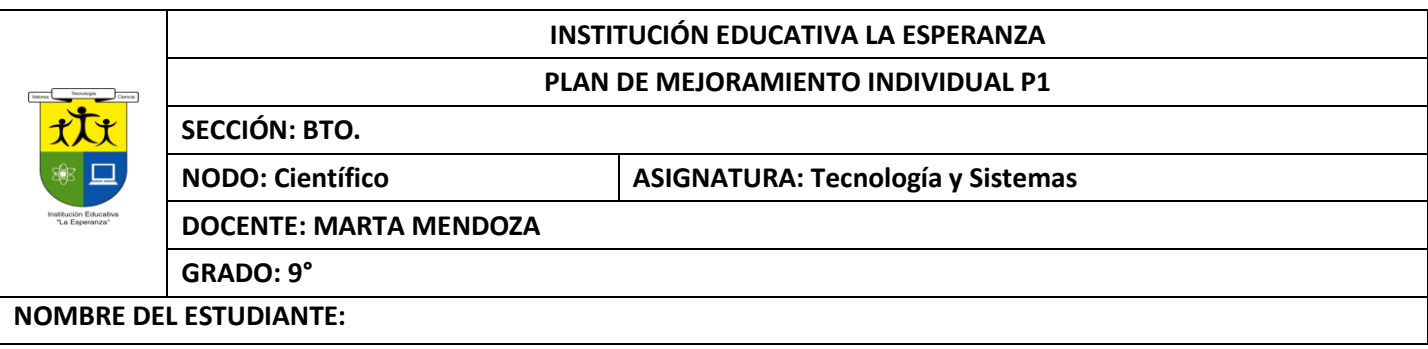

# **Competencia:**

- Identifica y formula problemas propios del entorno, susceptibles de ser resueltos con soluciones basadas en la tecnología.
- Utiliza eficientemente la tecnología en el aprendizaje de otras disciplinas (artes, educación física, matemáticas, ciencias).
- Utilizar responsable y autónomamente las Tecnologías de la Información y la Comunicación (TIC) para aprender, investigar y comunicarse con otros en el mundo, asumir comportamientos responsables relacionados con el uso de los Mal

# **ACTIVIDAD 1**

# **Funcionamiento del hardware Fichero o Archivo e Informática**

Un Archivo o Fichero (informática), es un conjunto completo de información identificado con un nombre. Puede ser un programa, un conjunto de datos utilizados por el programa o un documento creado por los usuarios. Los archivos son las unidades básicas de almacenamiento que permiten a la computadora distinguir entre los diversos conjuntos de información. Aunque no siempre es el caso, un archivo se suele encontrar en un formato legible por los usuarios. Aun así, en un archivo se agrupan instrucciones. Números, palabras o imágenes en unidades coherentes que el usuario puede recuperar, modificar, eliminar, guarda o enviar a un dispositivo de salida.

### **Tecnología e Informática**

El advenimiento de la computadora ha facilitado enormemente el uso de ciclos de realimentación en los procesos de fabricación. En combinación, las computadoras y los ciclos de realimentación han permitido el desarrollo de máquinas controladas numéricamente (cuyos movimientos están controlados por papel perforado o cintas magnéticas) y centros de maquinado (maquinas herramientas que pueden realizar varias operaciones de maquinado diferente).

### **Seguridad e Informática**

Se le llama seguridad informática a las técnicas desarrolladas para proteger los equipos informáticos individuales y conectados en una red frente a daños accidentales o intencionados. Diversas técnicas sencillas pueden dificultar la delincuencia informática. Por ejemplo, para la protección se recomienda las siguientes técnicas sencillas:

- Evitar el acceso a información confidencial la información impresa.
- Impedir que otras personas puedan observar la pantalla de la computadora.
- Manteniendo la información y las computadoras bajo llave o retirando de la mesa los documentos sensibles.

Sin embargo, impedir los delitos informáticos exige también métodos más complejos. Entre los métodos mas complejos que se recomiendan para proteger un sistema informático tenemos los siguientes:

- Instalación de programas antivirus Los virus informáticos son programas, generalmente destructivos, que se introducen en la computadora (al leer un disco o acceder a una red informática) y pueden provocar perdida de la información (programas y datos) almacenada en el disco duro. Existen programas antivirus que los reconocen y son capaces de "inmunizar" o eliminar el virus de la computadora.
- Instalación de UPS Para evitar problemas en caso de apagón eléctrico existen las denominadas UPS acrónimo de (Uninterrupted Power Supply), baterías que permiten mantener el sistema informático en funcionamiento, por lo menos el tiempo necesario para apagarlo sin pérdida de datos. Sin embargo, la única forma de garantizar la integridad física de los datos es mediante copias de seguridad.
- Instalar sistemas de acceso e identificación El mayor problema que tienen que resolver las técnicas de seguridad informática es el acceso no autorizado a datos.

En un sistema seguro el usuario, antes de realizar cualquier operación, se tiene que identificar mediante una clave de acceso. Las claves de acceso son secuencias confidenciales de caracteres que permiten que los usuarios autorizados puedan acceder a una computadora. Para ser eficaces, las claves de acceso deben resultar difíciles de adivinar. Las claves eficaces suelen contener una mezcla de caracteres y símbolos que no corresponden a una palabra real. Además, para aumentar la seguridad, los sistemas informáticos suelen limitar el número de intentos de introducir la clave.

### **Seguridad de los datos**

Los hackers son usuarios muy avanzados que por su elevado nivel de conocimientos técnicos son capaces de superar determinadas medidas de protección. Internet, con sus grandes facilidades de conectividad, permite a un usuario experto intentar el acceso remoto a cualquier maquina conectada, de forma anónima. Las redes corporativas a Internet; en el caso de que sea imprescindible esta conexión se utilizan los llamados cortafuegos, una computadora situada entre las computadoras de una red corporativa e Internet. **El cortafuegos** impide a los usuarios no autorizados acceder a las computadoras de una red, y garantiza que la información recibida de una fuente externa no contenga virus.

### **Código (Lenguaje de Programación) e Informática**

Código es un término genérico para nombrar las instrucciones del programa, utilizadas en dos sentidos generales. El primero se refiere al código fuente (Lenguaje Fuente), legible a simple vista, que son las instrucciones escritas por el programador en un lenguaje de programación. El segundo se refiere al código maquina ejecutable (Lenguaje de Maquina), que son las instrucciones convertidas de código fuente a instrucciones que el ordenador o computadora puede leer.

## **Lenguaje de Programación**

En informática, cualquier lenguaje artificial que puede utilizarse para definir una secuencia de instrucciones para su procesamiento por una computadora es un lenguaje de programación. Es complicado definir qué es y qué no es un lenguaje de programación. Se asume generalmente que la traducción de las instrucciones a un código que comprende, la computadora debe ser completamente sistemática. Normalmente es la computadora la que la realiza la traducción.

## **Lenguajes de bajo nivel**

Vistos a muy bajo nivel, los microprocesadores procesan exclusivamente señales electrónicas binarias. Dar una instrucción a un microprocesador supone en realidad enviar series de unos y ceros espaciadas en el tiempo de una forma determinada. Esta secuencia de señales se denomina **código maquina.** El código representa normalmente datos y números e instrucciones para manipularlos. Un modo mas fácil de comprenderle el código maquina es dando a cada instrucción un nemonico, como por ejemplo STORE, ADD o JUMP. Esta abstracción da como resultado el ensamblador, un lenguaje de muy bajo nivel que es especifico de cada microprocesador. **Lenguajes de alto nivel**

Los lenguajes de alto nivel son normalmente fáciles de aprender porque están formados por elementos de lenguajes naturales, como el inglés. EN BASIC, el lenguaje de alto nivel más conocido, los comandos como "IF CONTADOR = 10 THEN STOP" pueden utilizarse para pedir a la computadora que pare si contador es igual a 10. Por desgracia para muchas personas esta forma de trabajar es un poco frustrante, dado a que a pesar de que las computadoras parecen comprender un lenguaje natural, lo hace en realidad de una forma rígida y sistemática.

# **Carácter e Informática**

Carácter en informática, es una letra, un número, un signo de puntuación u otro símbolo o código de control. Un carácter también puede indicar un retorno de carro o una marca de párrafo en un documento de procesador de texto, también pueden ser una señal para que suene un pitido, para iniciar una nueva página o para marcar el final de un archivo.

# Actividad

Responder de acuerdo al texto

- 1. ¿Mencionar una técnica sencilla para proteger un sistema informático?
- 2. Para qué sirve el Los cortafuegos
- 3. Para qué sirve los HACKERS
- 4. Mencionar dos tipos de daños que pueden darse en un sistema informático
- 5. Qué es un fichero
- 6. Qué es la seguridad informática
- 7. Recomendaciones para proteger los archivos de virus
- 8. Realizar un mapa conceptual de acuerdo a la lectura

# **ACTIVIDAD # 2 EJEMPLOS DE TIPOS DE SOFTWARE**

Consulte 4 ejemplos de cada uno y dibújelos.

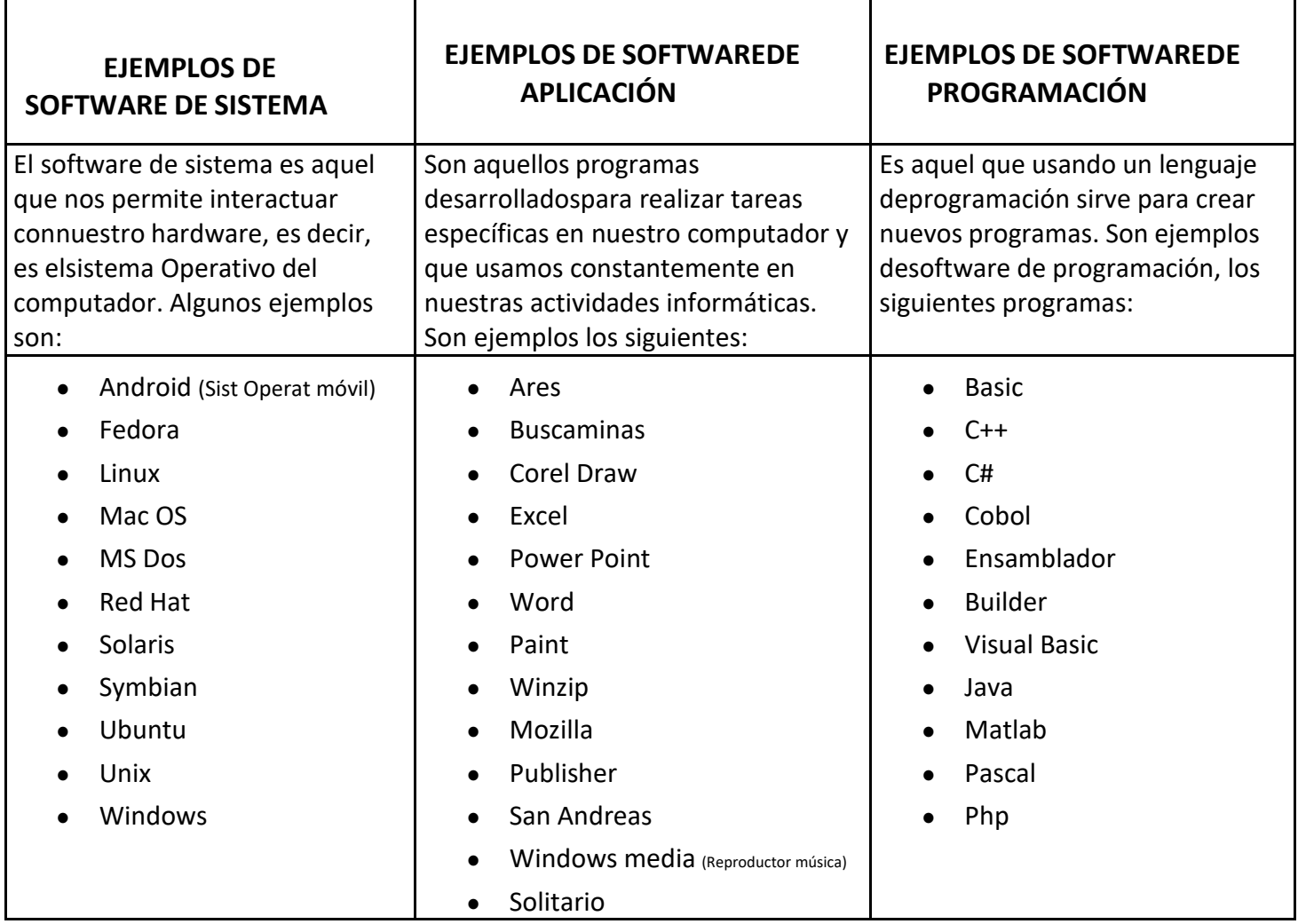

9.

# **ACTIVIDAD 3**

En el siguiente enlace en la página 7 «**HABÍA UNA VEZ**» y desarrolla la actividad seguida de la lectura colocando pregunta y respuestas.

También debe copiar el glosario 4 palabras de las que mas le llamó la atención Elaborar una historieta con el contenido de la lectura, mínimo diez diálogos

https://tecnoamericablog.files.wordpress.com/2016/02/libro\_completo-quc3a9\_buena\_ideabiotecnologc3ada\_para\_los\_mc3a1s\_jc3b3venes\_2.pdf

## **ACTIVIDAD 4: REALIZAR EN EXCEL**

#### 1. APLICACIÓN FORMATOS: Diseña el siguiente cuadro en la hoja uno con el nombre **de FORMATOS**

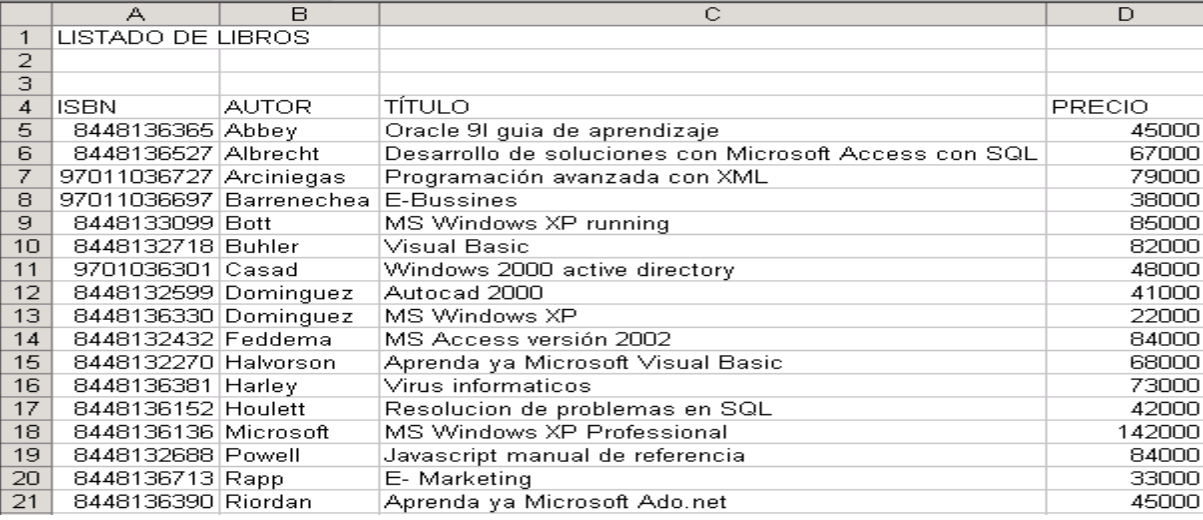

2. Realiza las siguientes operaciones sobre la hoja de trabajo anterior:

- Aplica bordes al rango A4:D21.
- Aplica al título "listado de libros" fuente **Tahoma**, tamaño 14 y estilo **Negrita**
- Centra los títulos del rango A4:D4.
- Aplica estilo negrita al rango A4:D4
- Aplica un color de fondo al rango A4:D4
- Centra la información correspondiente al ISBN.
- Aplica al rango de los precios formato **Contabilidad** sin posiciones decimales.
- Aplica a la columna A un ancho de 15.
- Aplica a la fila 4 un alto de 20.

#### 2. COMBINACION DE CELDAS Y ALINEACIONES: En la hoja 2 COLOCARLE EL NOMBRE **ALINEACIONES**

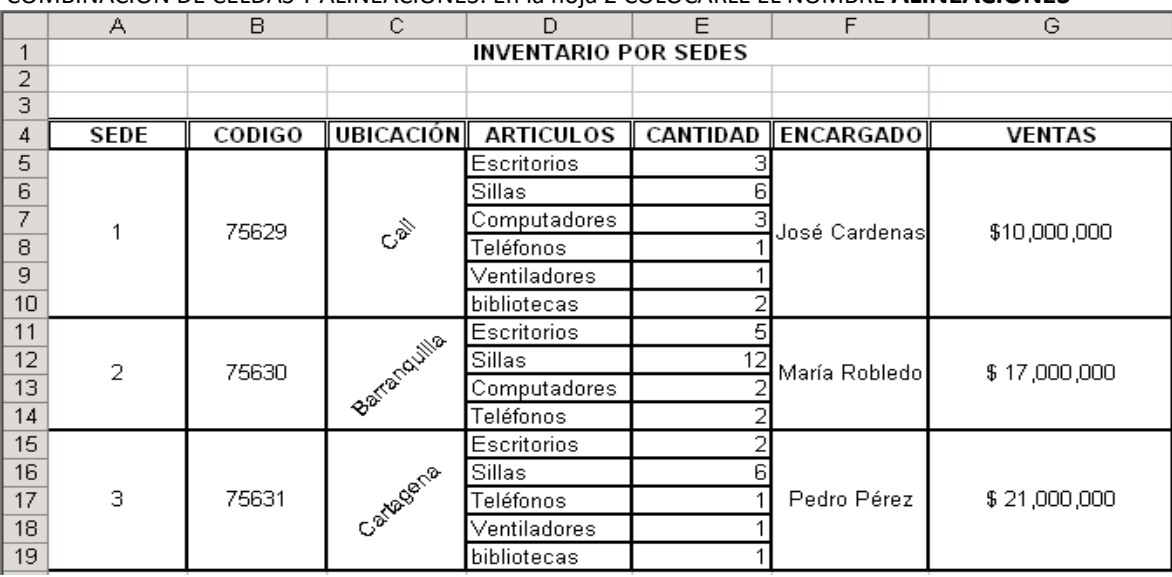

# **3**°FUNCIONES BASICAS: REALIZAR EL SIGUIENTE CUADRO EN HOJA 3 CON EL NOMBRE **FUNCIONES BASICAS** E INVENTARLE UN TITULO

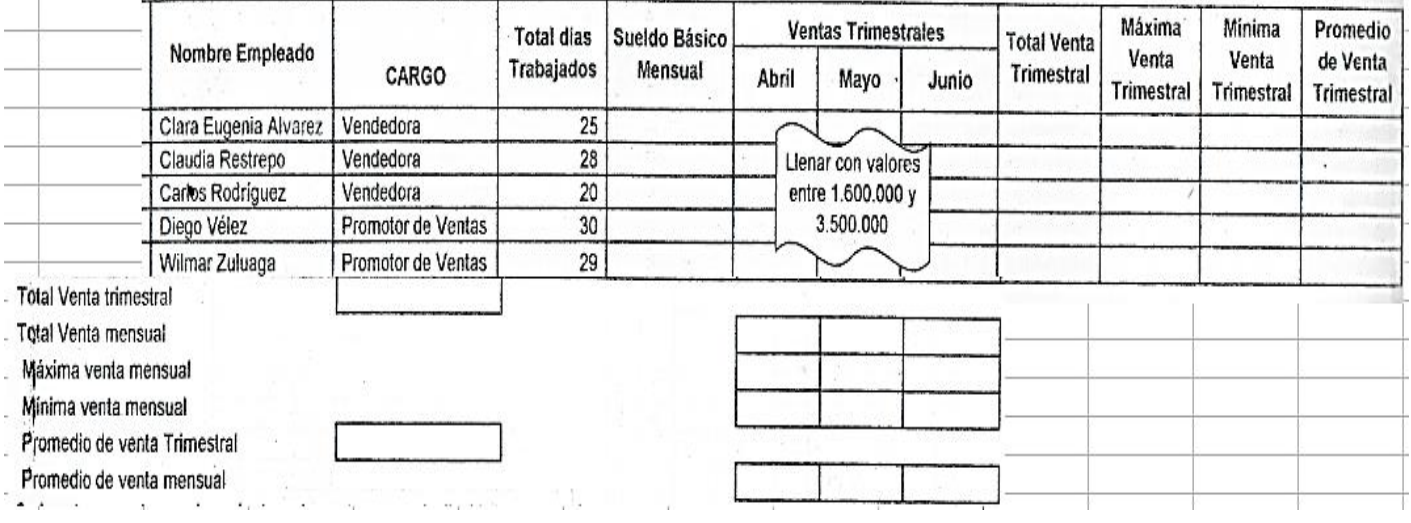

4)OPERACIONES EN CELDAS: PUEDE INVENTAR LOS VALORES, DEBE QUEDAR PARECIDO A LA MUESTRA, DONDE ESTAN LOS SIGNOS DE INTERROGACION VAN LAS FORMULAS REALIZARLO EN LA HOJA 4 CON EL NOMBRE **FORMULAS**

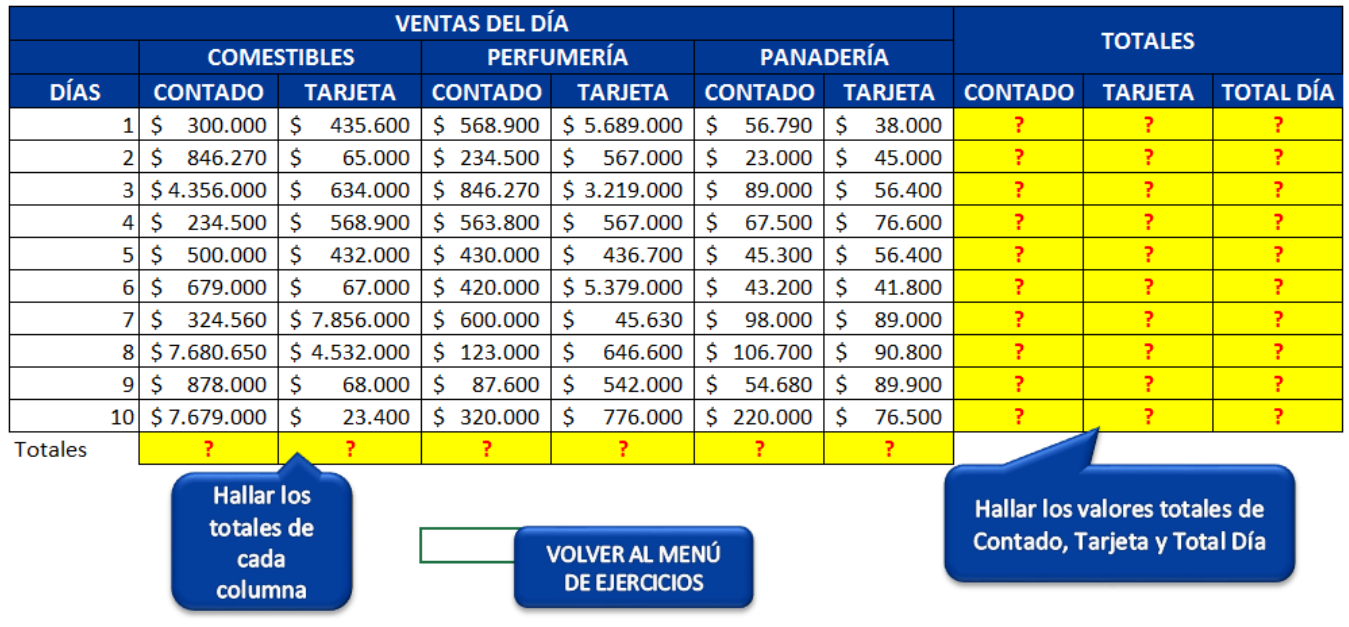

**NOTA**: Estos CUATRO ejercicios los pueden compartir all corre[o marta.mendoza@ielaesperanza5.edu.co](mailto:marta.mendoza@ielaesperanza5.edu.co) y sustentarlo en común acuerdo con el docente